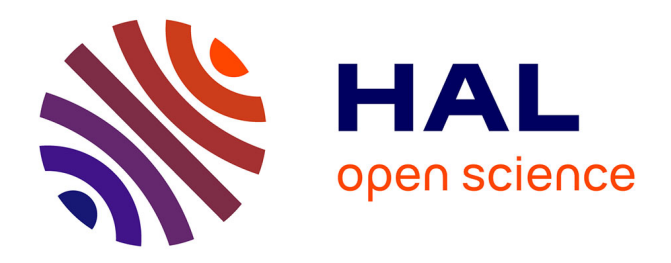

# **Document d'aide au déploiement d'IPv6 sur Grid5000**

Aurélien Cedeyn, Jean-Patrick Gelas, Olivier Mornard, Pascale Primet Vicat-Blanc

# **To cite this version:**

Aurélien Cedeyn, Jean-Patrick Gelas, Olivier Mornard, Pascale Primet Vicat-Blanc. Document d'aide au déploiement d'IPv6 sur Grid5000. [Rapport Technique] INRIA. 2007, pp.13. inria-00184555v2

# **HAL Id: inria-00184555 <https://inria.hal.science/inria-00184555v2>**

Submitted on 31 Oct 2007

**HAL** is a multi-disciplinary open access archive for the deposit and dissemination of scientific research documents, whether they are published or not. The documents may come from teaching and research institutions in France or abroad, or from public or private research centers.

L'archive ouverte pluridisciplinaire **HAL**, est destinée au dépôt et à la diffusion de documents scientifiques de niveau recherche, publiés ou non, émanant des établissements d'enseignement et de recherche français ou étrangers, des laboratoires publics ou privés.

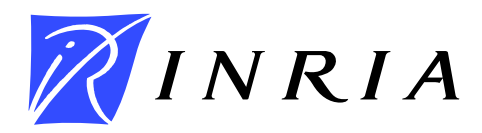

INSTITUT NATIONAL DE RECHERCHE EN INFORMATIQUE ET EN AUTOMATIQUE

# *Document d'aide au déploiement d'IPv6 sur Grid5000*

Aurélien Cedeyn — Jean-Patrick Gelas — Olivier Mornard — Pascale Primet/Vicat-Blanc

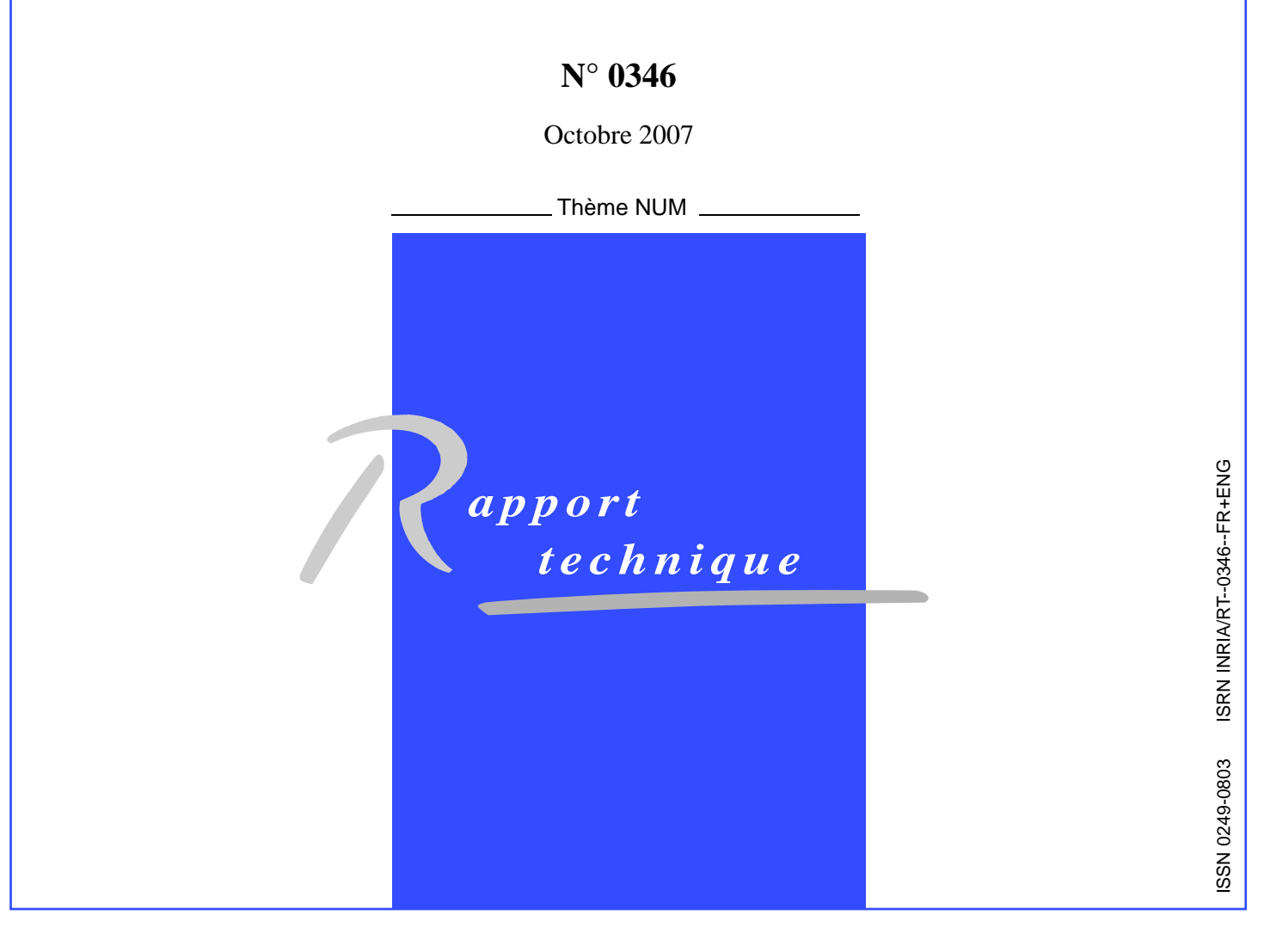

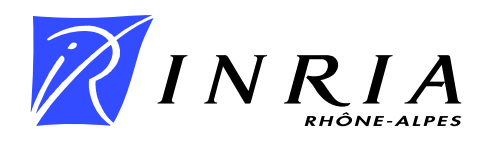

# Document d'aide au déploiement d'IPv6 sur Grid5000

Aurélien Cedeyn , Jean-Patrick Gelas , Olivier Mornard , Pascale Primet/Vicat-Blanc

> Thème NUM — Systèmes numériques Projet HipCal

Rapport technique n° 0346 — Octobre 2007 — [13](#page-15-0) pages

Résumé : Ce document présente succinctement les motivations pour l'utilisation d'IPv6 dans les grilles. Une analyse des opérations nécessaires pour son déploiement dans la plateforme GRID5000 est ensuite présentée et détaillée.

Mots-clés : Grille de calcul, Grid5000, IPv6

# Document of assistance to the deployment of IPv6 on Grid5000

Abstract: This document first presents briefly the motivations for the use of IPv6 in the grids. Then an analysis of the necessary operations for its deployement in the platform Grid5000 is presented and detailed.

Key-words: Grid computing, Grid5000, IPv6

# Table des matières

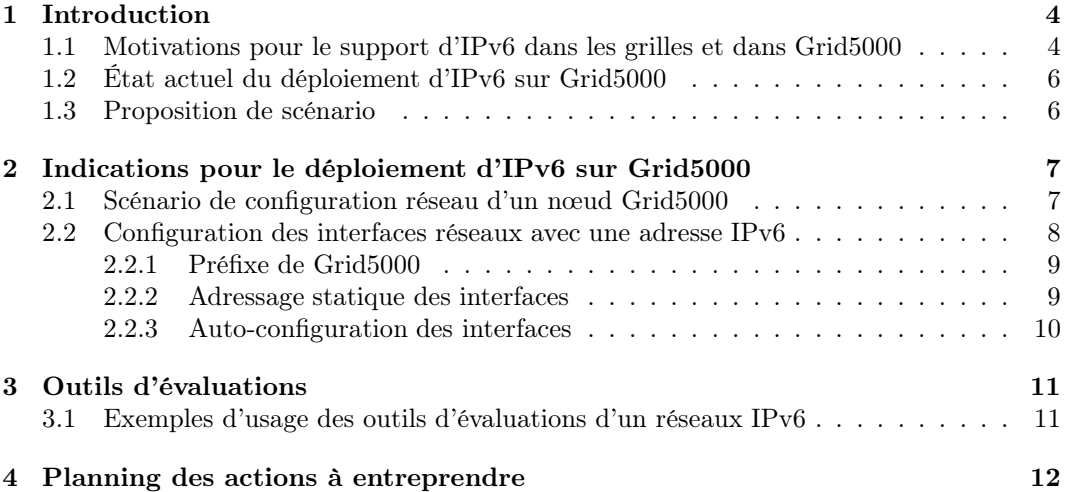

## <span id="page-6-0"></span>1 Introduction

Les objectifs d'IPv6 sont de pallier à de nombreuses limitations posées par le protocole IPv4 courant (ex : limite de l'espace d'adressage, sécurité réseaux,. . .). Aujourd'hui, les systèmes d'exploitation les plus connus  $<sup>1</sup>$  $<sup>1</sup>$  $<sup>1</sup>$  ainsi que les grands constructeurs d'équipements</sup> réseau (routeurs) supportent une double pile (IPv4/IPv6) et une interface de programmation (API) de socket IPv6.

Les services réseaux (e.g Bind DNS), les langages de programmation de haut niveau (e.g Java 1.4) et de nombreuses applications supportent de mieux en mieux IPv6. Enfin, la conversion des applications commerciales commence.

Dans ce document, nous répertorions, les différents services et les actions possibles pour effectuer une migration de Grid5000 vers un support d'IPV6. Nous proposons un scénario de migration ne retenant que les opérations qui nous semblent indispensables (dans un premier temps) pour le déploiement des projets nécessitant ce support.

Il est bien entendu que le déploiement d'IPv6 décrit dans ce document ne devra aucunement nuire au bon fonctionnement du plan d'adressage actuel IPv4.

#### <span id="page-6-1"></span>1.1 Motivations pour le support d'IPv6 dans les grilles et dans Grid5000

Brian Carpenter, responsable du groupe IPv6 de l'OGF[\[2\]](#page-15-1), affirme que les grilles de calcul représentent un changement fondamental dans l'approche du calcul distribué, que l'on peut comparer au changement fondamental dans l'accès à l'information apporté par le Web, il y a dix ans. D'autre part, IPv6 représente un grand pas pour le passage à l'échelle d'Internet, comme l'introduction de l'IPv4, le fut il y a vingt ans. Inévitablement, il y a une synergie entre ces deux vecteurs de mutation : les grilles et IPv6, que nous examinons ci-dessous.

Actuellement les données des middlewares et des applications de grille sont transportées exclusivement via l'Internet Protocol, version 4 (IPv4). Or la prochaine génération de protocole Internet, IPv6, est en train de remplacer IPv4 en offrant des améliorations très intéressantes pour les grilles. IPv6 est supporté par tous les réseaux de la recherche (NREN) et par nombre de réseaux commerciaux. S'il est clair pour tous ceux qui sont concernés par les réseaux, qu'IPv6 est un progrès important, la plupart de ceux qui s'intéressent aux grilles de calcul ne s'y sont pas encore vraiment intéressés. S'il est prévu que la grille de calcul sera à terme déployée sur Internet ou des Intranets de l'entreprise, les exigences formulées par les réseaux sur les applications ou le middleware sont encore largement ignorées.

<span id="page-6-2"></span><sup>1</sup>Par exemple, grâce aux nombreux travaux du projet USAGI, le support d'IPv6 dans les noyaux Linux récents (2.6.x) est d'excellente qualité.

Les principaux apports d'IPv6 sont :

- Augmentation de la capacité d'adressage (passage d'une codage d'adresse sur 32 bits à 128 bits)
- Configuration automatique (facilite la renumérotation)
- Tables de routage mieux agrégées (améliore le forwarding)
- Solution IP mobile complète (mobilité)
- Adressabilité globale permettant le déploiement d'IPSEC (sécurité)
- Format d'entête simplifié (permet la compression d'en-tête efficace et l'extensibilité)
- Fourniture d'une étiquette de flux (champ intéressant pour la fourniture de QoS).

Les principaux intérêts pour la grille sont les aspects adressage et de sécurité. Si, dans Internet (et dans les grilles) nous n'avons pas beaucoup plus d'adresses que de dispositifs interconnectés, nous aurons à terme un réseau fracturé par des frontières artificielles. Aujourd'hui aux Etats-Unis, il y a une large utilisation des espaces d'adressages privés ( réseaux de classe A en 10.x.x.x) avec leurs corollaires de problèmes et de solutions approximatives. Ce problème est beaucoup plus grave en Chine qui dispose de peu d'adresses IPv4 de classes A et B . Ces contournements ont un coût opérationnel important (configuration) et sont un obstacle à des applications novatrices. En fait, c'est exactement la raison pour laquelle Cerf et Kahn avaient inventé IP, mais ils ne sont pas allés assez loin. Il est temps de corriger cette erreur. Ainsi, IPv6 code les adresses sur 128 bits au lieu de 32 en IPv4.

Il faut remarquer que Grid5000 emploie des adresses publiques et des adresses privées et on observe un certain nombre de limitations dues à cette fragmentation de l'espace d'adressage (problèmes de configuration, limitation de MPI...).

Alors que l'évolutivité, les performances et l'hétérogénéité sont des propriétés souhaitées pour tout système distribué, y compris les systèmes de grille, les grilles de calcul introduisent des besoins de sécurité importants. Un des points clé du middleware Globus a été justement d'offrir une solution de sécurité permettant la création d'organisation virtuelles (VO) via le service GSI (Grid Security Infrastructure) qui est un des piliers de Globus. Cependant, les systèmes de grille peuvent bénéficier des fonctions de sécurité d'IPv6. La sécurité apportée par IPv6 et celle apportée par les middlewares de grille tels que Globus opèrent à différents niveaux. Mais pour assurer un meilleur contrôle de la sécurité, ils pourraient être utilisées de concert. Notons qu'IPv6 ne résoudra pas tous les problèmes de sécurité. En particulier, il faudra toujours des infrastructures pour la distribution des clés, des autorités de certifications... Les modules de sécurité sont, dans certains cas, liés à l'adresse IP. Alors que la sécurité IP (IPsec) est obligatoire pour IPv6, elle n'est actuellement pas prévue pour les piles IPv4, mais est de plus en plus mise à disposition. IPsec fournit l'intégrité, l'authentification et de chiffrement de trafic IP. Avec IPsec, tout le trafic IP entre deux nœuds peut être acheminé de manière sûre sans impliquer les applications. Avec l'utilisation d'IPsec, toutes les applications sur une machine peuvent bénéficier de cryptage et d'authentification, et les politiques peuvent être définies pour chaque hôte (ou même par réseau) et non au niveau de l'application. Les mécanismes d'authentification et de confidentialité peuvent être appliqués

de bout en bout. Cette sécurité de niveau réseau et de bout en bout est largement requise pour le déploiement transparent des grilles sur des réseaux ouverts tels qu'Internet.

Par ailleurs, IPv6 supporte la QoS par l'utilisation des labels de flux et des classes de trafic. Ceci peut être contrôlé en utilisant tc (compris dans le paquetage iproute). Il faut également que le matériel des couches inférieures et les routeurs le gère.

Enfin, IPv6 apporte d'autres d'avantages supplémentaires pour la grille. Par exemple, la possibilité de configuration automatique (sans état dans le cas des réseaux non administré [\[4\]](#page-15-2), ou avec état (DHCPv6 [\[1\]](#page-15-3)) dans le cas contraire). C'est une aide pour le ré-adressage d'un site. Les tables de routages sont mieux aggrégées que pour IPv4. Le support de la mobilité est pris en compte dès la conception. L'en-tête simplifié et ses extensions clairement définies autorisent un traitement efficace et donc performant des paquets dans les routeurs. Et finalement, des mécanismes de d'authentification et de confidentialité (sécurité) peuvent être efficacement appliqués de bout en bout.

Grid5000 étant basé sur un réseau privé, les aspects d'intégrité et d'authentification des communications ne sont pas visibles. Néanmoins, les chercheurs développant des logiciels pour des environnements moins protégés ont besoin de gérer ces aspects. A titre d'exemple, citons le projet Hipcal (ANR-CIS 006005) qui a pour objectif la conception et le développement d'un intergiciel de spécification et de réservation de clusters virtuels sur Internet. Le logiciel HIPerCAL permet d'agréger, à la demande et pour un utilisateur donné, des ressources (calcul, stockage,. . .) via un réseau d'interconnexion virtuel en exploitant les facilités offertent par IPv6 en terme de sécurité (échanges de données sécurisés, authentification des ressources,. . .). L'impact de l'utilisation d'IPv6 par ses applications sera aussi étudié. [\[8\]](#page-15-4)

#### <span id="page-8-0"></span>1.2 État actuel du déploiement d'IPv6 sur Grid5000

A ce jour, seul le site de Lyon semble avoir été configuré pour que les nœuds puissent échanger en interne (sans sortir du site de Lyon) des paquets au format IPv6. Cette configuration a été faite par Stéphane d'Alu (Ingénieur) en poste à l'ENS de Lyon jusqu'à fin 2005 sur le projet Grid5000.

Sur le wiki une page référencée traite de IPv6 dans Grid5000

(<https://www.grid5000.fr/mediawiki/index.php/IPv6>). On y trouve le préfixe de chacun des sites. Pour plus d'informations sur ces préfixes reportez-vous à la section [2.2.1](#page-11-0) de ce document.

#### <span id="page-8-1"></span>1.3 Proposition de scénario

Nous proposons, dans un premier temps, d'utiliser un scénario minimal pour le déploiement d'IPv6 [\[3\]](#page-15-5)[\[5\]](#page-15-6). Le système utilisera les deux protocoles IPv4 et IPv6. Donc, chaque nœud sera configuré avec une double pile de protocole (IPv4 et IPv6). Les routeurs devront également être configurés pour router les deux protocoles entre les sites.

Tous les services actuels supportés par IPv4 seront conservés et toujours fournis par IPv4 (certains comme NFS par exemple ne sont pas encore opérationnels en IPv6). Les nouveaux services proposés pour IPv6 sont l'attribution d'addresses, d'une passerelle par défaut et

d'un service de nommage pour les machines (service DNS). Nous retenons le DNS en mode IPv4 mais qui fournira également les données pour IPv6 (enregistrements AAAA et reverse). Pour l'attribution des adresses IPv6 deux solutions sont possibles (une des deux ou les deux à la fois) :

- l'utilisation de l'auto-configuration IPv6 (Protocole Router Advertisement).
- l'utilisation du protocole de configuration DHCPv6

Nous avons décidé d'implémenter les deux solutions. Une adresse managée par DHCPv6 pour les machines physiques et des adresses non-managées pour les machines virtuelles (virtualisation Xen, ou autre).

### <span id="page-9-0"></span>2 Indications pour le déploiement d'IPv6 sur Grid5000

#### <span id="page-9-1"></span>2.1 Scénario de configuration réseau d'un nœud Grid5000

Un nœud Grid5000 qui démarre (boot) doit récupérer tout d'abord une adresse IPv4 (pour pouvoir récupérer, via tftp, un noyau sur lequel démarrer). Actuellement, les BIOS ne supportent que IPv4 (et généralement que partiellement). Une fois le noyau récupéré, la machine boot dessus. Ce noyau devra inclure une double pile réseau (i.e le support d'IPv4 et d'IPv6). Puis, le processus init fait appelle à tout une série de scripts (system V init) permettant d'initialiser différents services.

Le script init.d/networking fait appel a un client dhcp pour attribuer une adresse IPv4 a une interface, ainsi qu'une adresse de passerelle, une adresse de serveur DNS (et parfois même l'adresse d'un serveur NTP).

A cet instant, le nœud est correctement relié au réseau avec une interface configuré avec une adresse IPv4 et une adresse IPv6 de type Lien Local (Scope : local) attribuée automatiquement. Cette dernière est utilisé pour la découverte des voisins (i.e situé dans le même domaine de broadcast).

Pour assigner automatiquement des adresses IPv6 aux nœuds, il existe deux moyens prévus par les spécifications IPv6. La méthode la plus en utilisée s'appelle « Router Advertisement » et permet à un client d'obtenir une adresse et une route de la part du routeur, permettant la connexion au réseau IPv6 simplement en activant l'interface. C'est le client qui détermine son adresse en fonction du préfixe donné par le routeur. La deuxième méthode est « DHCPv6 ». Tel DHCP sous IPv4, c'est le serveur qui assigne l'adresse et la route au client en fonction de son identificateur réseau. DHCPv6 permet de garder une trace des assignations d'IPs, au contraire de RADV.

Donc la machine hébergeant le service d'annonce de routeur (router advertisment) comme radvd sous GNU/Linux [\[7\]](#page-15-7) permet d'annoncer le préfixe d'adresse du site pour permettre à chaque noeud d'établir son adresse de site (NB : adresse routable). Il est a noter que l'implémentation actuelle du démon, annonce la machine hébergeant le service comme étant le routeur par défaut.

A ce stade, l'interface d'un nœud a maintenant une adresse IPv4, une adresse IPv6 Link et une adresse IPv6 Site.

RT n° 0346

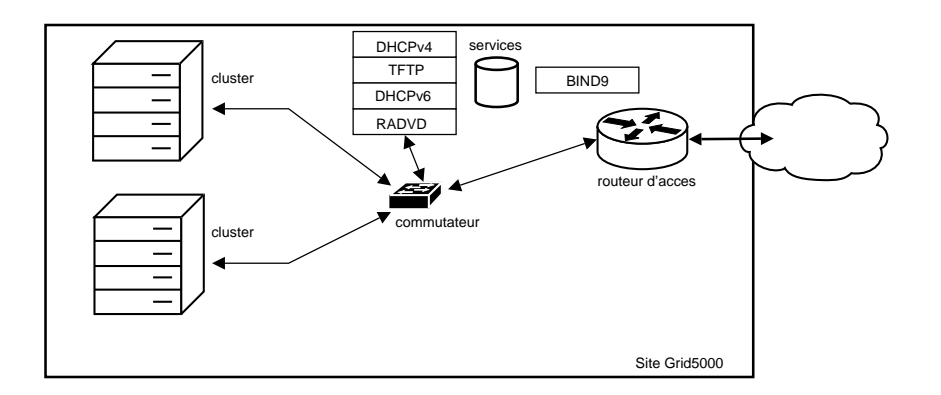

<span id="page-10-1"></span>Fig. 1 – Un site de l'infrastructure Grid5000 équipé des services nécessaires au déploiement et support d'IPv6.

Nous devons maintenant mettre en place un service de nommage (ex : DNS (bind9),  $LDAP,...$ ).

- Enfin, nous utiliserons un service DHCPv6 pour :
- obtenir de nouvelles adresses managées (adresse attribuées de manière administrative et associées à des noms logiques (FQDN)).
- accéder un nœud physique via un nom logique, fonctionnalité indispensable pour populariser l'usage d'IPv6 au sein de la communauté Grid5000.

La figure [1](#page-10-1) montre une vue simplifiée d'un site de l'infrastructure Grid5000. Les clusters sont interconnectés à un commutateur qui lui même est connecté à un ensemble de services : Des services de récupération d'adresses (dhcp); un service de mise à disposition local d'images (noyaux et systèmes d'exploitation); un service d'annonce de route (radvd); et un service de nommage (bind9). Les machines hébergeant les services et les interfaces du routeur devront être configurées avec des adresses fixes.

#### <span id="page-10-0"></span>2.2 Configuration des interfaces réseaux avec une adresse IPv6

Lorsque le support de IPv6 [\[6\]](#page-15-8) est activé dans le noyau vous remarquerez que sans intervention de votre part une adresse IPv6 est associée à chacune de vos interfaces (ethernet et loopback). Dans le cas du support de IPv6 via un module noyau, vous devrez charger en mémoire le module pour voir ces adresses IPv6 apparaîtrent (utilisez la commande suivante si nécessaire pour charger le module : modeprobe ipv6).

La norme IPv6 propose différents types d'adresses dont la portée n'est pas toujours la même. Les adresses attribuées dynamiquement au démarrage de la machine sont de type lien-local (Scope :Link) et ont donc une portée limitée au lien. C'est-à-dire que la validité de ces adresses est restreinte à un lien (l'ensemble des interfaces directement connectées sans

routeur intermédiaire). Ces adresses sont configurées automatiquement à l'initialisation de l'interface et ne sont pas routables au niveau réseau (couche 3).

La section suivante présente les préfixes définis pour Grid5000, puis les deux sections qui suivent présentent chacune une méthode pour configurer les interfaces avec des adresses IPv6 routables.

#### <span id="page-11-0"></span>2.2.1 Préfixe de Grid5000

Il y a fort longtemps, un préfixe d'adresses IPv6 fut choisi pour Grid5000. Le préfixe choisi est un préfixe de réseau local (c'est-à-dire l'équivalent des adresses IPv4 privées), construit à partir des spécifications du draft IETF "IPv6 unique local address"(RFC 4193)). Ce préfixe est le suivant :

fd0e:ebc6:bc71::/48

À chaque site Grid5000 a été attribué un préfixe de 56 bits, constitué du préfixe Grid5000 et d'un numéro de site (cf. Table [1\)](#page-11-2). Les 8 bits restants sont dédiés à la création des sousréseaux de sites.

| Site     | IЧ | Prefix                 |
|----------|----|------------------------|
| Bordeaux | 01 | fd0e:ebc6:bc71:0100/56 |
| Grenoble | 02 | fd0e:ebc6:bc71:0200/56 |
| Lille    | 03 | fd0e:ebc6:bc71:0300/56 |
| Lyon     | 04 | fd0e:ebc6:bc71:0400/56 |
| Orsay    | 05 | fd0e:ebc6:bc71:0500/56 |
| Rennes   | 06 | fd0e:ebc6:bc71:0600/56 |
| Sophia   | 07 | fd0e:ebc6:bc71:0700/56 |
| Toulouse | 08 | fd0e:ebc6:bc71:0800/56 |
| Nancy    | 09 | fd0e:ebc6:bc71:0900/56 |

<span id="page-11-2"></span>Tab. 1 – Liste des préfixes IPv6 par site

#### <span id="page-11-1"></span>2.2.2 Adressage statique des interfaces

Cette méthode de configuration est trés certainement à éviter dans le cadre de la configuration des noeuds de calcul de Grid5000. Néanmoins, elle sera nécessaire pour les routeurs de chaque sité, de plus elle pourra permettre aux administrateurs n'ayant jamais manipulé d'adresses IPv6 de se familiariser avec. Pour les plus pressés (et experimentés) passez directement à la section suivante.

Voici un exemple d'ajout d'une adresse de portée site-local ("Scope :site").

#### /sbin/ifconfig eth0 inet6 add fec0::1/48

Pour la supprimer remplacer 'add' par 'del'. Pour faire la même initialisation d'adresse statique automatiquement ajoutez au fichier de configuration (Debian) :

```
/etc/network/interfaces
```
les lignes suivantes (puis tapez /etc/init.d/networking restart pour prendre en compte le nouveau paramétrage) :

```
iface eth0 inet6 static
   address fec0::2
   netmask 48
```
Remarque : Lors d'un reboot si l'adresse IPv6 n'est pas disponible c'est probablement dû au fait que le support d'IPv6 dans le noyau n'était pas disponible lors de la configuration des interfaces réseaux. Pour résoudre ce problème il existe deux solutions. La première est d'ajouter l'appel au module ipv6 dans /etc/modules (echo "ipv6" » /etc/modules), la seconde consiste à charger le module ipv6 juste avant la configuration de l'interface dans /etc/network/interfaces.

```
iface eth0 inet6 static
  pre-up modprobe ipv6
   address fec0::2
   netmask 48
```
#### <span id="page-12-0"></span>2.2.3 Auto-configuration des interfaces

Afin de que les interfaces des machines s'auto-configurent, nous utilisons un démon d'annonce de routeur (radvd). Un démon par LAN doit être installé. Après configuration, le démon émet des annonces au travers des interfaces spécifiées, dans l'espoir que les clients les reçoivent et auto-configurent leurs adresses avec le préfixe reçu et le routeur par défaut. Néanmoins, les clients peuvent interroger (par message multicast) le serveur.

Le fichier de configuration de radvd (/etc/radvd.conf) permet de spécifier certaines informations et drapeaux qui doivent être compris dans l'annonce. Les plus employés sont :

- le préfixe (indispensable),
- la durée de vie du préfixe,
- la fréquence des envois d'annonce.

Ci-dessous, le fichier de configuration radvd.conf utilisé sur le site de Lyon.

```
interface eth1
```

```
{
   AdvSendAdvert on;
   prefix fd0e:ebc6:bc71:0401::/64
   {
   };
};
```
Remarque : La machine qui héberge le démon radvd sera elle configurée avec une adresse IPv6 statique (qui doit également respecter le préfixe du site). Pour associer une adresse IPv6 statique à une interface reportez vous à la section [2.2.2.](#page-11-1)

Avec cette configuration, le nommage des machines est problématique. De plus, on ne peut fournir que les adresses des machines et une route par défaut. C'est pourquoi, une solution avec l'utilisation d'un serveur DHCPv6 peut être envisagée. Avec cette solution, on pourra administrer les addresses IPv6 de façon similaire aux adresses IPv4.

### <span id="page-13-0"></span>3 Outils d'évaluations

Il existe à disposition des administrateurs réseaux un ensemble d'outils standards complets pour évaluer le bon fonctionnement d'un réseau IPv6. Ces outils sont les suivants (liste non exhaustive) :

– ifconfig (ou ip)

 $-$  ping $6$ 

- traceroute6
- tracepath
- tcpdump
- route (avec l'option –inet6 ou -A inet6)

 $-$  . . .

D'autres outils également trés connus des administrateurs ont été mis à jour pour supporter l'adressage IPv6 :

- iperf pour mesurer les performances d'un lien en terme de bande passante (UDP et TCP),
- Ethereal/Wireshark
- SSH
- Clients/serveurs (t)ftp, http, . . .

```
- ...
```
#### <span id="page-13-1"></span>3.1 Exemples d'usage des outils d'évaluations d'un réseaux IPv6

Le passage d'un outil comme ping sur un réseau IPv4 à ping6 sur un réseau IPv6 se fait relativement naturellement. Néanmoins vous trouverez ci-dessous quelques exemples de commandes que vous serez probablement amené à utiliser pour valider le bon fonctionnement de votre réseau IPv6.

Pour atteindre une adresse IPv6 de type Globale un simple appel à ping6 suffit :

\$ ping6 fec0::2

Pour atteindre une adresse IPv6 de type lien-local vous devez préciser l'interface à utiliser  $(option -I)$ :

\$ ping6 -I eth0 fe80::240:48ff:feb1:c66

Pour surveiller le trafic IPv6 (et seulement IPv6) avec tcpdump utilisez les options suivantes :

\$ tcpdump -i eth0 ip6

Enfin, pour évaluer la performance (en terme de débit) entre deux machines IPv6 vous pouvez utiliser la commande iperf avec l'option -V :

serverside\$ iperf -s -V clientside\$ iperf -c fec $0:1$  -V # fec $0:1$  = par l'IPv6 de 'serverside'

### <span id="page-14-0"></span>4 Planning des actions à entreprendre

Cette section liste les actions à entreprendre pour déployer et supporter IPv6 sur tous les sites Grid5000. L'exécution des tâches à exécuter pour mener à bien chacune des actions sera généralement confié au responsable de site (ou administrateur du site). Ce dernier pourra faire appel  $au(x)$  coordinateur(s) pour l'assister en cas de problèmes.

### Action 1 : État des lieux

- Responsable : administrateur du site
- Durée : 1 semaine.
- Pré-requis : Établir une check-list
- Objectif : Faire un état des lieux de chaque site, c'est à dire vérifier si le support d'IPv6 est effectif sur tous les équipements exploités pour Grid5000 (routeurs, nœuds de calcul/stockage, NICs). Il n'est pas dit qu'un vieux routeur supporte le routage de paquets IPv6, ou alors partiellement et dans ce cas dans quelle mesure (routage simple, multicast, QoS).

#### Action 2 : Déploiement d'IPv6 non-managé

- Responsable : administrateur du site
- Durée : 1 semaine.
- Pré-requis : aucun
- Objectif : Déployer IPv6 non-managé sur chaque site, consiste à :
	- valider le plan d'adressage (préfixe) au niveau national,
	- ajouter le support d'IPv6 sur les nœuds (adapter le noyau (support de la double pile IPv4/IPv6), ajouter ou mettre à jour les utilitaires réseaux),
	- et installation sur chaque site d'un service d'annonce de routeur (Router Advertisement (radvd)).
- Remarques : Les adresses non-managées (obtenues via radvd) seront particuliérements utile pour configurés des nœuds virtuels qui sont dit "volatile". Le préfixe actuel (fd0e:ebc6:bc71::/48) n'est pas routé sur Internet. Deux espaces de noms doivent continuer à cohabiter.

#### Action 3 : Routage inter-site

- Responsable : administrateur du site
- Durée : 1 semaine.
- Pré-requis : aucun
- Objectif : Valider l'acheminement des paquets IPv6 inter-site. Pour cela, nous devons :
	- configurer les routeurs de bordure (passerelles),
	- tester/valider (site-à-site) l'acheminement inter-site.

#### Action 4 : DHCPv6 et DNS

- Responsable : administrateur du site
- Durée : 1 semaine.
- Pré-requis : aucun
- Objectif : Activation du plan de nommage unifié IPv6 et initialisation des entrées du DNS.
- Remarques : Pour les nœuds physique nous utiliserons des adresses managées, c'est à dire données aux nœuds via le service DHCPv6. Le nom logique de ces nœuds sera enregistré dans le DNS.

### <span id="page-15-3"></span><span id="page-15-0"></span>Références

- <span id="page-15-1"></span>[1] Dynamic host configuration protocol for IPv6 (DHCPv6)). RFC 3315.
- <span id="page-15-5"></span>[2] Groupe IPv6 de l'ogf. http ://forge.ogf.org/sf/projects/ipv6\_wg.
- <span id="page-15-2"></span>[3] IPv6 enterprise network scenario. RFC 4057.
- <span id="page-15-6"></span>[4] IPv6 statless address autoconfiguration. RFC 2462.
- <span id="page-15-8"></span>[5] IPv6 théorie et pratique. http ://livre.point6.net/index.php/Accueil.
- <span id="page-15-7"></span>[6] Linux IPv6 HOWTO. http ://tldp.org/HOWTO/Linux+IPv6-HOWTO/.
- <span id="page-15-4"></span>[7] Neighbour discovery for IPv6. RFC 2461.
- [8] S.N. Bahatti, P.Kirstein, P.Clarke, T.Chown, and D.Hutchinson. IPv6-good for grid : a position statement based on technical viewpoint, December 2002.

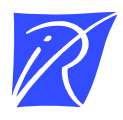

Unité de recherche INRIA Rhône-Alpes 655, avenue de l'Europe - 38334 Montbonnot Saint-Ismier (France)

Unité de recherche INRIA Futurs : Parc Club Orsay Université - ZAC des Vignes 4, rue Jacques Monod - 91893 ORSAY Cedex (France) Unité de recherche INRIA Lorraine : LORIA, Technopôle de Nancy-Brabois - Campus scientifique 615, rue du Jardin Botanique - BP 101 - 54602 Villers-lès-Nancy Cedex (France) Unité de recherche INRIA Rennes : IRISA, Campus universitaire de Beaulieu - 35042 Rennes Cedex (France) Unité de recherche INRIA Rocquencourt : Domaine de Voluceau - Rocquencourt - BP 105 - 78153 Le Chesnay Cedex (France) Unité de recherche INRIA Sophia Antipolis : 2004, route des Lucioles - BP 93 - 06902 Sophia Antipolis Cedex (France)

> Éditeur INRIA - Domaine de Voluceau - Rocquencourt, BP 105 - 78153 Le Chesnay Cedex (France) http://www.inria.fr ISSN 0249-0803